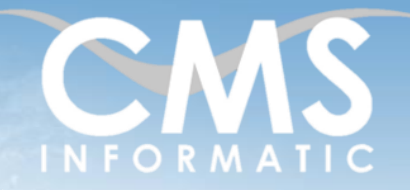

# **Microsoft Partner**

## Excel Macros Bases

#### **Objectifs pédagogiques :**

A l'issue de la formation, les participants seront capables d'automatiser des tâches répétitives et de développer des applications personnalisées faisant appel aux fonctions d'Excel par l'interface graphique Visual Basic pour Excel.

**Durée :**

3 jours (21 h)

**Prérequis :** Avoir suivi la formation Excel perfectionnement ou avoir le niveau équivalent

# **Public concerné :**

Tout public

#### **Tarif HT/jour\***

640 €

\*Tarif non applicable si accordscadres client ou coachibg

## Contenu de la formation

#### Introduction

- Accueil, présentation du formateur, de la démarche, des modalités de réalisation
- Présentation des participants et de leurs attentes
- Rappel des objectifs définis, validation par les participants
- Approche de l'outil et de méthodes de travail liées à son utilisation

#### Les Macros sous Excel

- Le concept des macro-commandes en informatique
- Les différents emplacements d'enregistrement possibles des macros Excel et leurs spécificités
- L'enregistrement automatique de macro sous Excel

## Introduction à Visual Basic

- **EXECTE:** Les différents environnements de programmation
- L'éditeur de code de Microsoft
- Présentation de l'interface et des outils intégrés

## Écrire du code Visual Basic

- Les variables
- Les procédures Sub ()
- Les fonctions Function ()
- Utiliser la barre d'outils VB

## Utiliser des contrôles et implémenter des boucles

- Utiliser les boîtes de dialogue : MsgBox et InputBox
- Les blocs de code conditionnel : If et Select Case
- Les boucles : For, Do While, Do Until, For Each

#### **C.M.S. INFORMATIC**

7, Allée de Londres - Z.A. Courtabœuf Paris-Saclay - 91140 VILLEJUST Tel : 01 64 86 42 42 – Email [: admin@cms-informatic.com](mailto:admin@cms-informatic.com)

SAS au capital de 90160 € - R.C. EVRY 331 737 395 - N° Siret 331 737 395 00037 - Code APE 8559A - N° d'immatriculation Préfecture IDF 11910064691 - Année 2024

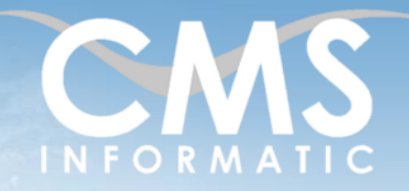

# **Microsoft Partner**

**Durée :**

## Excel Macros Bases

#### **Objectifs pédagogiques :**

A l'issue de la formation, les participants seront capables d'automatiser des tâches répétitives et de développer des applications personnalisées faisant appel aux fonctions d'Excel par l'interface graphique Visual Basic pour Excel.

#### **Prérequis :**

3 jours (21 h)

Avoir suivi la formation Excel perfectionnement ou avoir le niveau équivalent

## **Public concerné :**

Tout public

#### **Tarif HT/jour\***

640 €

\*Tarif non applicable si accordscadres client ou coachibg

## Objets : propriétés et collections d'Excel

- Les objets essentiels d'Excel
- L'explorateur d'objets
- Les propriétés des objets
- Les principales méthodes

### Travailler avec les objets courants

- Les objets: Application, Workbook, Worksheet, Range.
- L'instruction With ...End with

## Définir des contrôles et des boîtes de dialogue personnalisées : Formulaires

- Utiliser la barre d'outils UserForm
- Créer des boîtes de dialogue personnalisées
- Affecter des éléments de code aux contrôles
- Validation et exploitation des valeurs retournées

## Clôture de la formation

- **Récapitulatif**
- Conseils, trucs et astuces
- Fiche d'évaluation, synthèse
- Récupération par les participants des fichiers travaillés et des exemples traités

## Les méthodes et critères d'évaluation pédagogique

La constitution des groupes homogènes s'établira à partir d'un outil d'évaluation. L'évaluation permettra d'avoir un premier aperçu du niveau de l'apprenant, de ses connaissances et de ses attentes pour la formation appropriée.

Une approche pédagogique sera réalisée par le formateur avant le début de la formation, afin d'adapter le contenu du programme pour répondre aux attentes des apprenants.

Une attestation est fournie à l'apprenant à l'issue de la formation validant les connaissances acquises lors de la formation.

#### **C.M.S. INFORMATIC**

7, Allée de Londres - Z.A. Courtabœuf Paris-Saclay - 91140 VILLEJUST Tel : 01 64 86 42 42 – Email [: admin@cms-informatic.com](mailto:admin@cms-informatic.com)

SAS au capital de 90160 € - R.C. EVRY 331 737 395 - N° Siret 331 737 395 00037 - Code APE 8559A - N° d'immatriculation Préfecture IDF 11910064691 - Année 2024

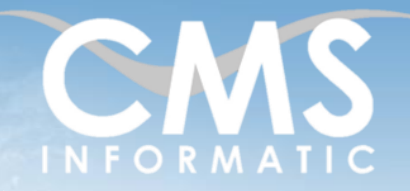

# **Microsoft Partner**

**Durée :**

## Excel Macros Bases

#### **Objectifs pédagogiques :**

A l'issue de la formation, les participants seront capables d'automatiser des tâches répétitives et de développer des applications personnalisées faisant appel aux fonctions d'Excel par l'interface graphique Visual Basic pour Excel.

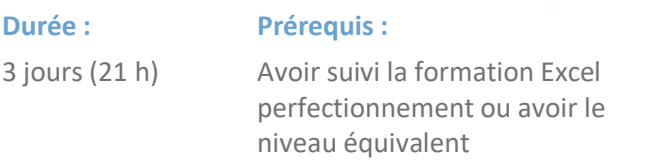

**Public concerné :** Tout public

**Tarif HT/jour\***

640 €

\*Tarif non applicable si accordscadres client ou coachibg

## Les méthodes pédagogiques

Chaque thème du programme sera accompagné d'ateliers pratiques avec suivi et assistance personnalisée.

Les ateliers pourront être réadaptés en fonction des propres modèles des participants.

### Le suivi et les moyens pédagogiques

Un support de formation sera transmis à chacun des participants, reprenant les principaux thèmes de la formation réalisé sous forme de captures d'écran et d'explications de texte.

Les apprenants repartent à l'issue de la formation avec les fichiers travaillés pendant la formation ainsi que les coordonnées du formateur, ce qui leur permettra d'échanger avec ce dernier et de lui poser toute question relative à la formation suivie sans limitation de durée.

Une feuille d'émargement est signée par les stagiaires (matin et après-midi) chaque jour de la formation, afin d'attester de leur présence.

#### Les moyens techniques

Salle équipée avec un poste par personne, un tableau blanc, un paperboard, un accès wifi et un vidéo projecteur.

## Les prérequis nécessaires au passage de la certification

Aucun prérequis pour cette certification.

Tel : 01 64 86 42 42 – Email [: admin@cms-informatic.com](mailto:admin@cms-informatic.com) SAS au capital de 90160 € - R.C. EVRY 331 737 395 - N° Siret 331 737 395 00037 - Code APE 8559A - N° d'immatriculation Préfecture IDF 11910064691 - Année 2024